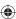

Many of the items that are in the synagogue remind us of items in the Holy Bet Hamikdash (Temple) in Jerusalem so many years ago. The items in your synagogue may look different than the ones in these pictures, but they are all used in the same way.

The Synagogue is also called a 'Shul' in yiddish, and a "Bei Kn sset" in Hebrew.

## Women's and men's sections. In the Bet Hamikdash, there were separate sections for

the men and women.

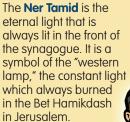

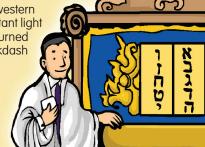

The Aron Kodesh, (the Holy Ark), where the Torah Scrolls are kept, is in the front of the synagogue. The Aron is the holiest place in the Synagogue. In the Bet Hamikdash, the Aron contained the tablets which had the Ten Commandments engraved in them.

The **Tallit** is a prayer shawl with Tzitzit (fringes) attached to its four corners. It fulfills the mitzvah in the Torah commanding men to attach Tzitzit fringes to four cornered garments. It is worn during morning prayers, and all day (and night) on Yom Kippur.

## The Rabbi

The Rabbi is the leader of the Synagogue and the community. He helps the people with all types of Jewish issues, including praying, weddings, Bat/ Bar Mitzvah and daily life. You can always turn to your Rabbi for any kind of help.

## The Chazan

Who's Who?

The Chazan is the cantor who leads the congregation in prayer.

## **The Congregation**

The congregation is the people who are praying. That's you and everyone else in the synagogue.

The **Paroticet** is the cutton that covers the A on. It seemed us of the curtain but separated the Holy and the Holy of Holies sections of the Bet Hamikdash.

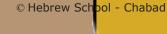

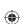

# On Rosh Hashanah, we pray in the synagogue

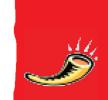

On Rosh Hashanah, e and happiness for so ask that we be blessed with a

al prayer book called the machzor.

## So what should you be doing in the synagogue today?

Behave respectfully and participate in the services.

Follow along – sing the songs if you know them. But don't worry if you're not on the right page –Hashem will listen to you anyway.

It is best to stand when the Aron (Ark) is open but if this is too hard you may sit unless your rabbi or machzor says otherwise.

Throughout the day, the rabbi may speak or explain some of the prayers. Listen to discover more about the holiday.

imah is the

large, velvet-decked table upon which the Torah scroll is opened and read. In

the Bet hamikdash, the Bimah was used

of Hakhel (when all

by the king in the year

Jews gathered to hear the Torah being read in a special way.)

That's prayer all about?

Prayer is a conversation m. The Hebreau.

), which Hashem. The Hebre v vord for prayer is Tefillah (teh-FEE-lah), w neans "connection." You connect to Hashem Latalking to Him, through prayer. Tefillah means to really speak to Hashem like He's right there in front of you. Tell Him your problems, ask Him for help, and thank Him for everything He gives you. You can read the prayers from the Siddur (prayer book) or machzor. Try to understand at least some of the prayers. You can also add your own words—in your heart.

### Words to Know

Tefillah. Prayer. The Jewish Sages instituted three daily prayers, plus an additonal one for Shabbat and Jewish holidays. Some people call it 'davening', a Yiddish word that means praying. Siddur. Prayer book. (A Machzor is the prayer book for Rosh Hashanah and Yom Kippur).

© Hebrew School - Chabad

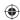